# **bet 365 no iphone**

- 1. bet 365 no iphone
- 2. bet 365 no iphone :no pixbet
- 3. bet 365 no iphone :como recuperar usuário pixbet

# **bet 365 no iphone**

#### Resumo:

**bet 365 no iphone : Descubra os presentes de apostas em ecobioconsultoria.com.br! Registre-se e receba um bônus de boas-vindas para começar a ganhar!**  contente:

0 (\$100 x 3. 00):R\$200 em bet 365 no iphone lucro e o valor original de US\$100 arriscado. Uma \$10000 feita em bet 365 no iphone probabilidades 8 decimal de 1,50 devolveria USR\$150:R\$50 em bet 365 no iphone

os e a quantia original doR\$ 100 arriscada. Free Betting Odds Calculator & Moneyline verter 8 - Covers atual covers :

Apostas em bet 365 no iphone Cash Out Explicadas - Como funciona? -

#### [blaze cassino ao vivo](https://www.dimen.com.br/blaze-cassino-ao-vivo-2024-06-30-id-13224.html)

A "Bet Total" é uma opção de apostas desportivas que permite aos apostadores colocar suas apostas em bet 365 no iphone um único valor, ou seja, o valor total de gols, corridas, pontos ou outros critérios de avaliação que serão marcados durante um evento esportivo. Essa opção é popular em bet 365 no iphone esportes como futebol, basquete, futebol americano e hóquei no gelo, entre outros.

A "Bet Total" oferece aos apostadores a flexibilidade de escolher entre uma variedade de opções, como "over" ou "under", dependendo se acreditam que o valor total será superior ou inferior a uma linha especificada. Isso permite que os apostadores stratégias diferentes e aumentar suas chances de ganhar.

Por exemplo, no futebol, uma "Bet Total" típica pode ser o número total de gols marcados durante um jogo. Se a linha for definida em bet 365 no iphone 2,5 gols, os apostadores podem escolher entre "over" ou "under". Se eles acreditarem que o jogo será particularmente ofensivo, eles podem apostar em bet 365 no iphone "over" e ganhar se o número total de gols for 3 ou mais. Se eles acharem que o jogo será mais defensivo, eles podem apostar em bet 365 no iphone "under" e ganhar se o número total de gols for 2 ou menos.

Em resumo, a "Bet Total" é uma forma emocionante e envolvente de apostar em bet 365 no iphone esportes, oferecendo aos apostadores a oportunidade de usar bet 365 no iphone estratégia e conhecimento do esporte para maximizar suas chances de ganhar.

## **bet 365 no iphone :no pixbet**

No mundo digital atual, é essencial saber como proteger nossas informações online e ter acesso a sites que podem estar bloqueados em determinados locais.

Um serviço de VPN (Virtual Private Network) é uma ótima opção para resolver esse problema, permitindo que você mude seu endereço IP e localização, encriptando o tráfego online.

Este artigo mostrará como usar uma VPN para acessar o Betfair Exchange de forma segura e exclusiva, mesmo se estiver em um país ou região restrita.

Por que usar uma VPN para acessar o Betfair Exchange?

Existem várias razões pelas quais você deseja usar uma VPN para acessar o Betfair Exchange: **bet 365 no iphone**

A plataforma de apostas online bet365, considerada uma das favoritas no mundo, oferece aos usuários uma variedade de opções para jogos e chances de apostas. Com a utilização de sofisticadas tecnologias, fornece acesso ao serviço de streaming ao vivo para mais de 140 mil eventos esportivos por ano, o que a torna uma ferramenta atraente para os fãs de esportes e apostadores regulares.

#### **Histórico dos eventos recente e atualidade**

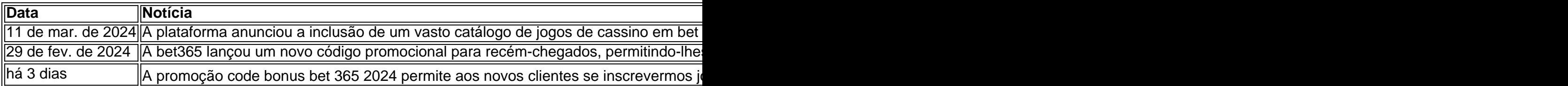

## **bet 365 no iphone :como recuperar usuário pixbet**

E e,

londie – pelo que quero dizer o assado, não a banda (embora eu sou fã de ambos) é brownie como bife são hambúrgueres; O original agora muito eclipsada pela popularidade da bet 365 no iphone criança mais famosa. Receita do brownie densamente fudgy datam dos fins século 19 mas foi só bet 365 no iphone 1906 quem cacau primeiro colocou uma aparência até então todos os borontie eram loira com manteiga...

Prep

15 min.

Cooke

25 min.

makes

1 x bandeja de 20cm

165g manteiga

, mais extra para engraxar

75g de cascalho pecans

170g de chocolate branco

225g farinha simples

1 colher de sopa fermento bet 365 no iphone pó

12 colher de chá sal fino

175g de açúcar mascavado leve

50g de açúcar Demerara

2 ovos

, espancados.

1 colher de chá extrato baunilha

Flocos de sal marinho

, até ao topo (opcional)

1 Derreta a manteiga

Corte a manteiga bet 365 no iphone cubos. Se usar uma pasta salgada, você pode querer ajustar o sal no resto da receita dependendo de bet 365 no iphone sensibilidade; embora sejam doces para que não importe muito: coloque os cubs numa panela larga e com cores claras (ou seja prata) num calor médio-baixo – enquanto rodopia na frigideira pra ajudar à derreter! 2 Decant bet 365 no iphone um jarro

Uma vez que a espuma tenha morrido, observe o frigideira como um falcão e pegue uma pequena jarra ou tigela à prova de calor para as mãos. Assim quando os sólidos no fundo da panela se transformarem do branco ao marrom; A manteiga cheira quase nutty (noz), coloque-a na água fria até esfriar pouco depois).

#### 3 Torrer as nozes

Enquanto isso, corte as nozes (ou outras castanhas – o sabor ligeiramente amargo das nozes faz um bom contraste como os amendoim salgado - sementes de amendoins e biscoitos bet 365 no iphone pedaços ou coco seco), torrada na mesma panela até que cheirem à semelhante ração. 4 Chop o chocolate

Se você usar (a menos que já esteja bet 365 no iphone chips), corte o chocolate branco. Isso parece a escolha clássica com loirinha perfumada de baunilha, mas talvez prefira leite ou Chocolate escuro ao invés disso; contanto quando as migalhas não tiverem sabor do cacau ainda assim elas serão um brownie!

#### 5 Comece na massa

Aqueça o forno a 200C (180 C ventilador)/390F / gás 5 e linha uma lata quadrada de 20cm com papel assado. Peneirar farinha, fermento bet 365 no iphone pó ou sal numa tigela grande bata os açúcares na manteiga arrefecida até dissolver (ou vice-versa se for mais fácil), depois bater nos ovos da baunilha!

#### 6 Finalize a massa

Mexa os ingredientes molhados na mistura de farinha com uma colher grande ou espátula bet 365 no iphone silicone até que seja completamente combinada.

Uma vez que você não pode ver manchas secas de farinha, dobrar no chocolate branco e nozes.Tendo o cuidado para nunca misturá-lo mais do necessário; caso contrário isso tornará a torta difícil ou mastigada!...

7 Bake a mistura de loirinhas.

Coloque a massa na lata, coloque no forno e asse por 22-25 minutos até que se estabeleça bet 365 no iphone cima da latinha para começar o processo de sair das bordas do enlatado mas ainda um pouco lubrificante embaixo (a menos você gostaria dum resultado mais sólido talvez pela facilidade dos transportes. Nesse caso deixe-o dentro durante uns cinco segundos). 8 Relaxar, depois cortar bet 365 no iphone quadrados.

Enquanto o loirinho está assando, prepare um lavatório raso de água gelada. No momento bet 365 no iphone que a torta é cozida coloque-a na fria e tome cuidado para não deixar entrar ninguém dentro da panela; depois disso esfriar ligeiramente cortem os bolo nos quadrados do lugar onde idealmente se firmarão completamente embora você possa ser incapazde resistir ao calor deles: polvilhe com sal caso esteja usando!

9 dicas de armazenamento.

A textura densa e fudgy de loiras (e brownies) significa que eles congelam bem. Enrole cada quadrado resfriado bet 365 no iphone filme aderente ou similar, depois organizar uma única camada sobre um tabuleiro para assar a bandeja do forno... Uma vez congelado sólido transfira os blondies ao saco freezer pra facilitar o armazenamento! Descongelar completamente antes da serviria; se quiser aquecer até ficar com gooey no microondas?).

Author: ecobioconsultoria.com.br Subject: bet 365 no iphone Keywords: bet 365 no iphone Update: 2024/6/30 4:59:24